# **6.11**

# **Compilare il Registro dei trattamenti**

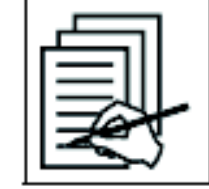

REGISTRARE I TRATTAMENTI (6.11)

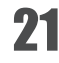

Per **Registro dei trattamenti***(o Quaderno di campagna)*si intende un modulo aziendale che riporti la cronologia dei trattamenti eseguiti sulle diverse colture, o, in alternativa una serie di moduli distinti, relativi ciascuno ad una singola coltura agraria.

> *Sono esentati dalla tenuta del Registro solo i soggetti che utilizzano PF in orti o giardini familiari il cui prodotto è destinato all'autoconsumo (fino al 26 novembre 2015).*

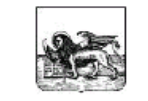

#### **REGIONE VENETO**

#### **REGISTRO DEI TRATTAMENTI CON PRODOTTI FITOSANITARI**

(DPR 23 aprile 2001 n° 290 - art. 42)

## il Registro dei trattamenti deve **riportare**:

• <sup>i</sup>**dati anagrafici** relativi all'azienda;

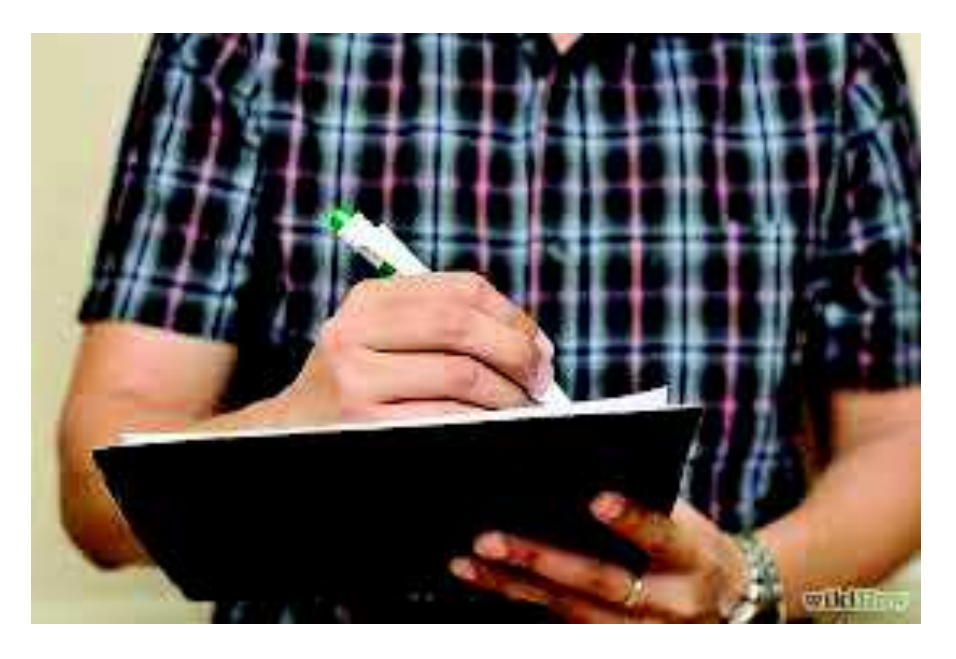

- l'**avversità** che ha reso necessario il trattamento;
- la denominazione della **coltura trattata** e la relativa **estensione**espressa in ettari;
- la **data** del trattamento, il **prodotto** (PF formulato commerciale) e la relativa **quantità impiegata**, in kg o litri;
- le date delle **fasi fenologiche/agronomiche** principali di **ogni coltura**: semina o trapianto, inizio fioritura e raccolta.

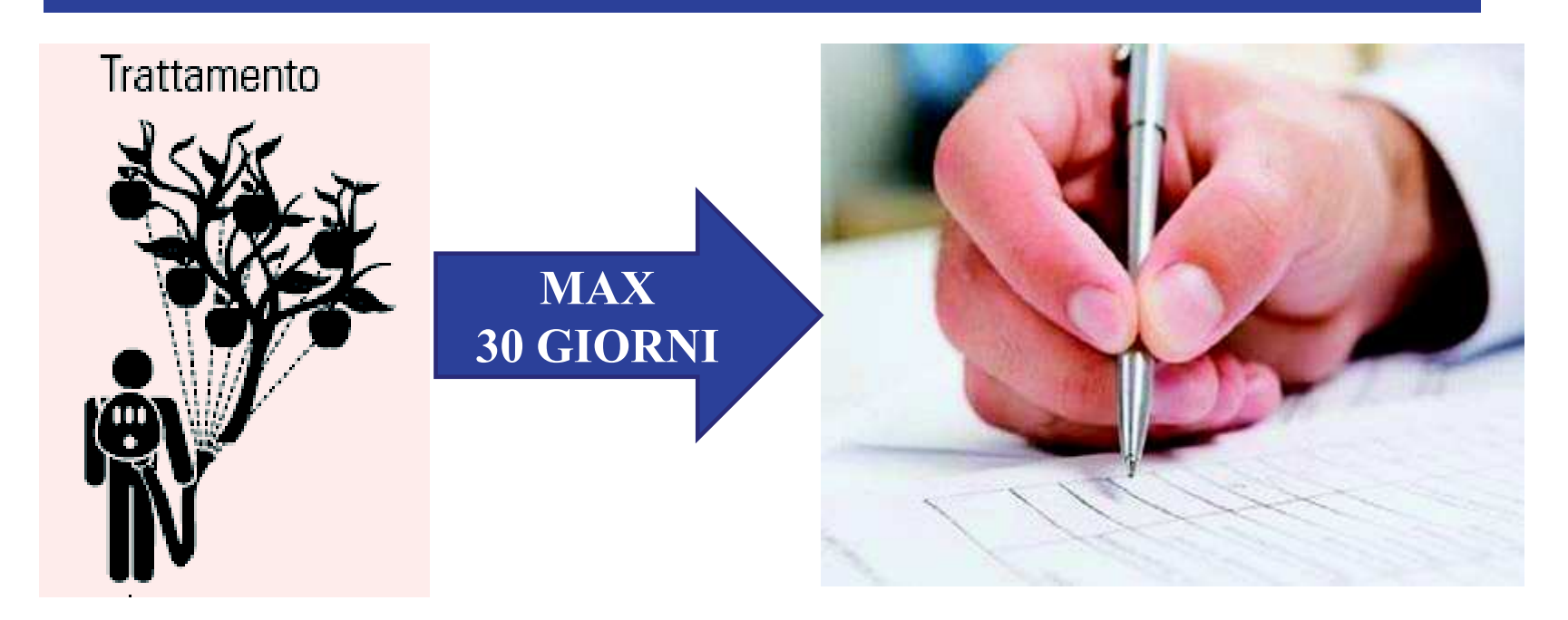

# I trattamenti vanno **annotati** entro **30 giorni dall'esecuzione del trattamento**.

*Fare attenzione ai Regolamenti di Polizia rurale, di competenza dei Comuni, che possono dare indicazioni diverse e, per questo, si suggerisce la compilazione entro le 48 ore.* 

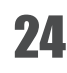

# Il Registro dei trattamenti va **conservato presso l'azienda e per almeno 3 anni**

successivi a quello a cui si riferiscono gli interventi.

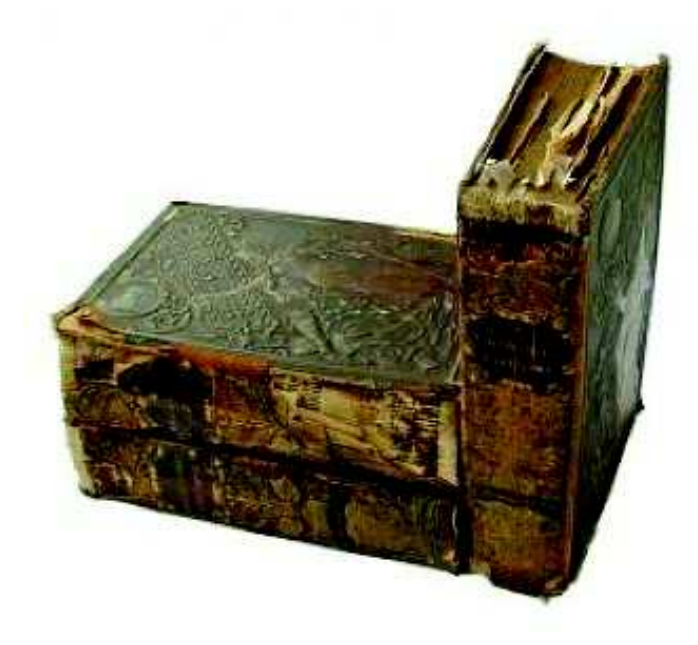

NB - Vanno conservate per 3 anni anche le **fatture di acquisto** dei PF.

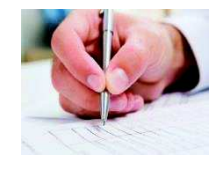

**Il titolare** o rappresentante dell'azienda agricola può compilare direttamente il Registro.

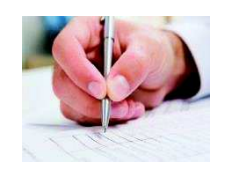

•

 Oppure il titolare può avvalersi di **studi** professionali, organizzazioni di categoria, Centri di assistenza agricola (CAA) , previa notifica all'AUSSL di competenza;

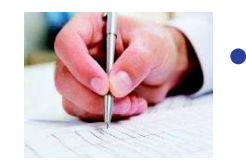

 Il Registro può essere **compilato** anche da un **utilizzatore diverso** dal titolare dell'azienda (il titolare deve sottoscriverlo al termine dell'anno solare);

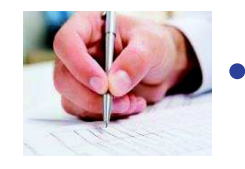

 Il Registro può essere **compilato e sottoscritto anche da persona diversa**, qualora l'utilizzatore dei PF non coincida con il titolare dell'azienda e nemmeno con l'acquirente dei prodotti stessi. Il Registro dovrà essere presente in azienda con la **delega** scritta da parte del titolare.

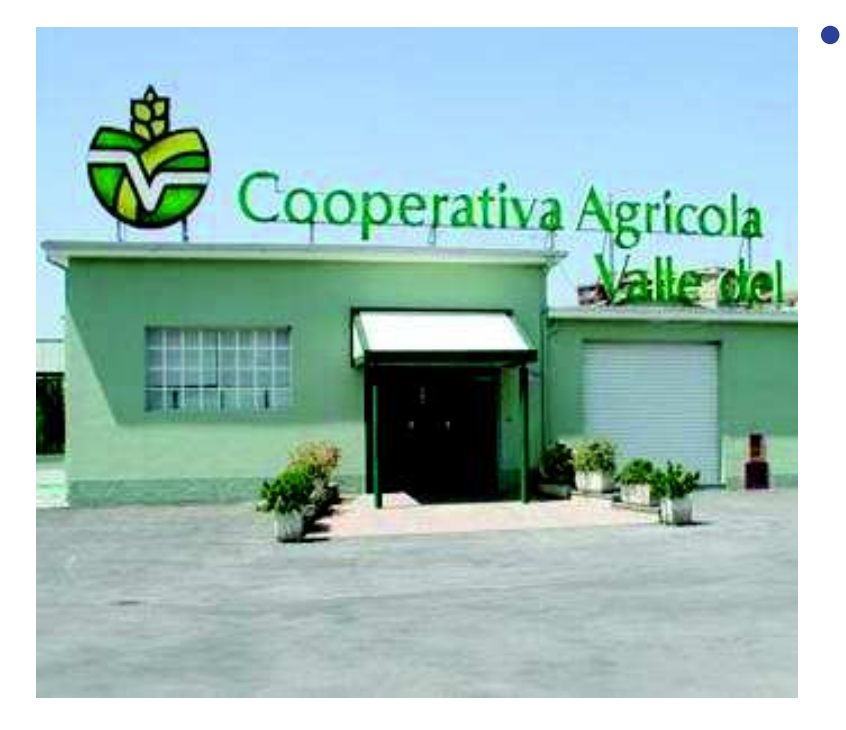

 Nel caso di **cooperative** di produttori che acquistano PF, con i quali effettuano trattamenti per conto dei loro soci, il Registro può essere **conservato presso la sede sociale** e deve essere compilato e **sottoscritto dal legale rappresentante** della Cooperativa previa **delega**rilasciatagli dal socio.

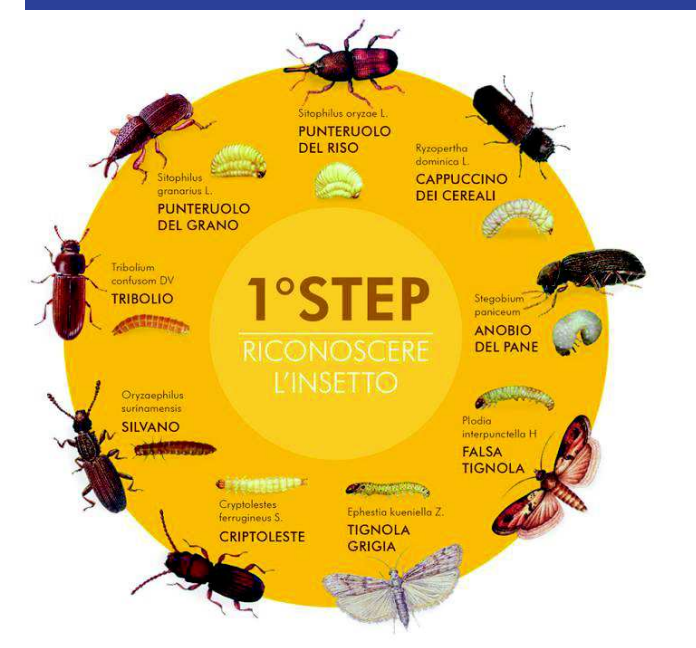

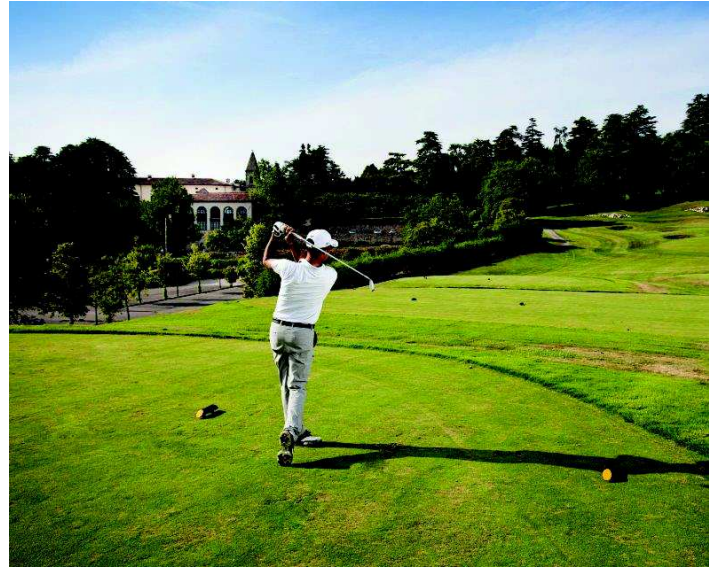

- Il Registro deve essere compilato anche in caso di interventi fitosanitari eseguiti per la difesa delle **derrate alimentari immagazzinate**.
- • Il Registro deve essere utilizzato anche per gli **impieghi** effettuati in ambito **extra-agricolo**.

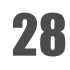

**Tenere un elenco aggiornato degli interventi fitosanitari** *(data, dose, coltura, prodotto utilizzato, avversità combattuta)* è l'**unico metodo** per:

- **pianificare** gli interventi fitosanitari avendo una visione generale dell'attività;
- **rispettare** le limitazioni per l'impiego e gli intervalli di sicurezza;
- **garantire** le produzioni in un'ottica di tracciabilità e rintracciabilità.

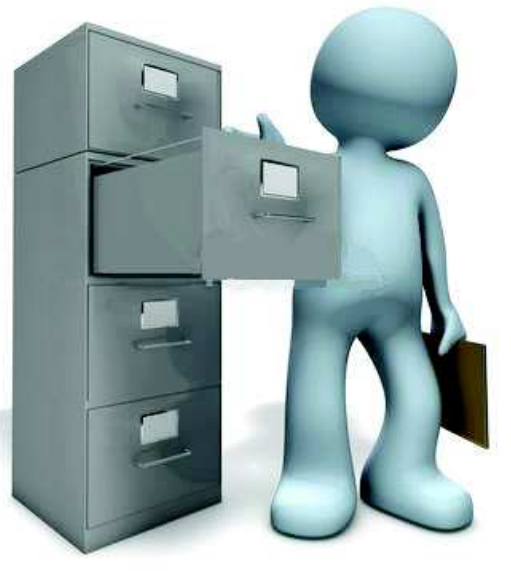

## **Il Contoterzista: trattamenti con PF e Registro**

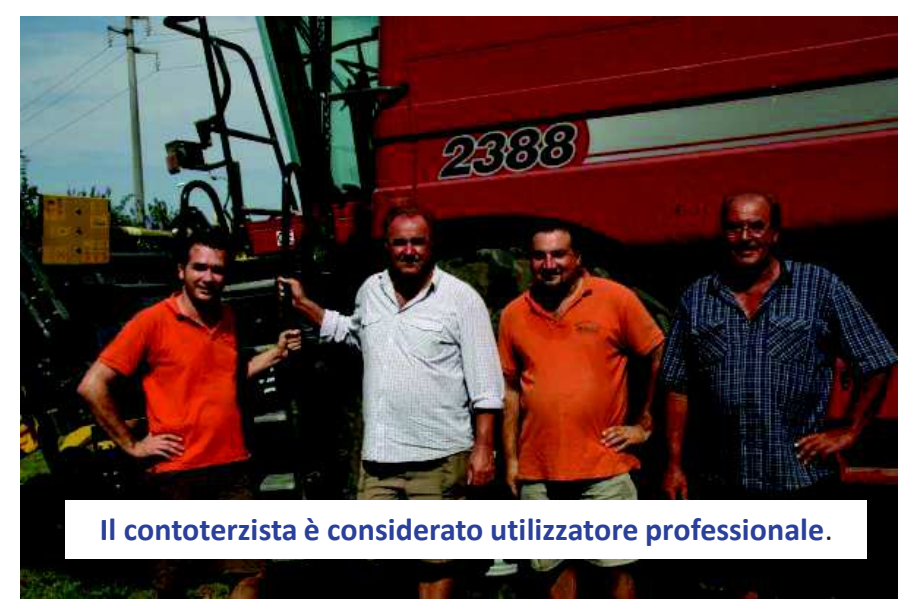

Il **contoterzista** è tenuto ad **informare** in via preventiva il titolare dell'azienda agricola presso cui effettua il trattamento:

- del rispetto degli **intervalli** di sicurezza e di rientro;
- del rispetto di eventuali **misure di mitigazione** del rischio per l'ambiente, prescritte in etichetta;
- dell'eventuale necessità di **segnalare l'esecuzione** del trattamento a persone esposte ad un rischio derivante dall'applicazione dei PF, o che potrebbero accedere alle aree trattate.

Per la registrazione dei trattamenti il contoterzista può sceglie tra 2 soluzioni:

- **annotare** le irrorazioni effettuate **sul Registro dei trattamenti dell'azienda agricola committente** controfirmando ogni intervento;
- fornire le informazioni relative ad ogni trattamento su apposito **modulo (scheda E) da allegare** al Registro; la registrazione del trattamento è a carico del titolare dell'azienda.

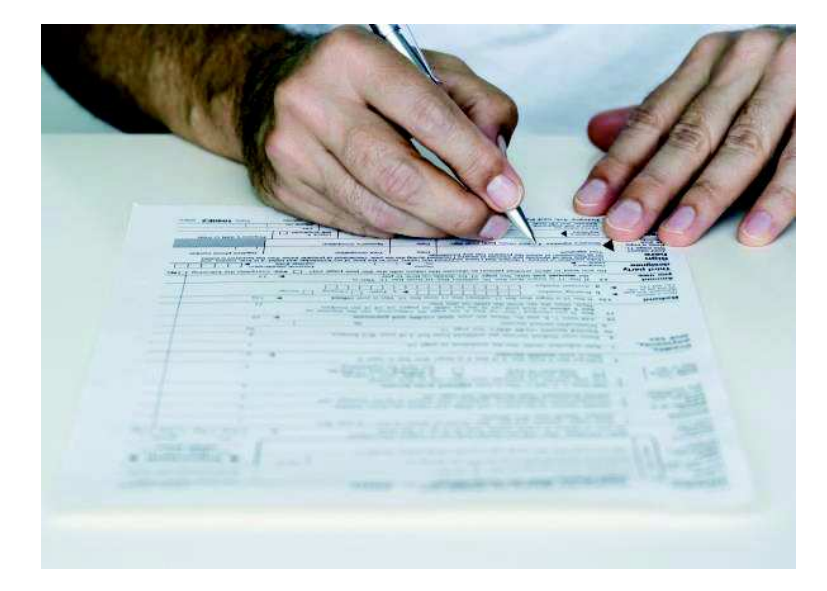

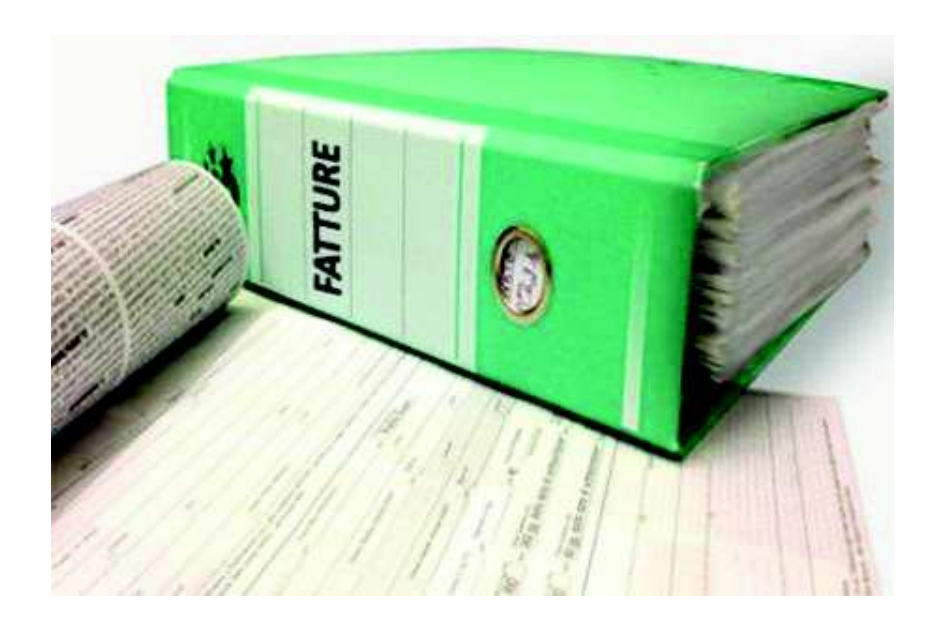

**Se** il contoterzista **provvede anche all'acquisto dei PF**, nella **fattura** emessa nei confronti dell'azienda devono essere indicati, oltre al compenso per la sua prestazione, **anche** i tipi, le quantità di PF distribuiti ed il relativo costo.

In tal caso il contoterzista deve compilare un **registro di carico e di scarico** riportante i tipi e le quantità dei singoli PF da lui acquistati e successivamente distribuiti presso i diversi clienti.

## **Il Registro dei trattamenti**, completo, è composto da:

- scheda **<sup>A</sup>** "**Dati anagrafici azienda/ente**"
- scheda **B**  "**Trattamenti con PF**" **uso agricolo**
- scheda **<sup>C</sup>** "**Trattamenti con PF**" **uso extra-agricolo** (aree non adibite alla produzione agricola)
- scheda **<sup>D</sup>** "**Trattamenti su derrate vegetali immagazzinate**"
- scheda **<sup>E</sup>** "**Trattamento con PF effettuato da contoterzista**"

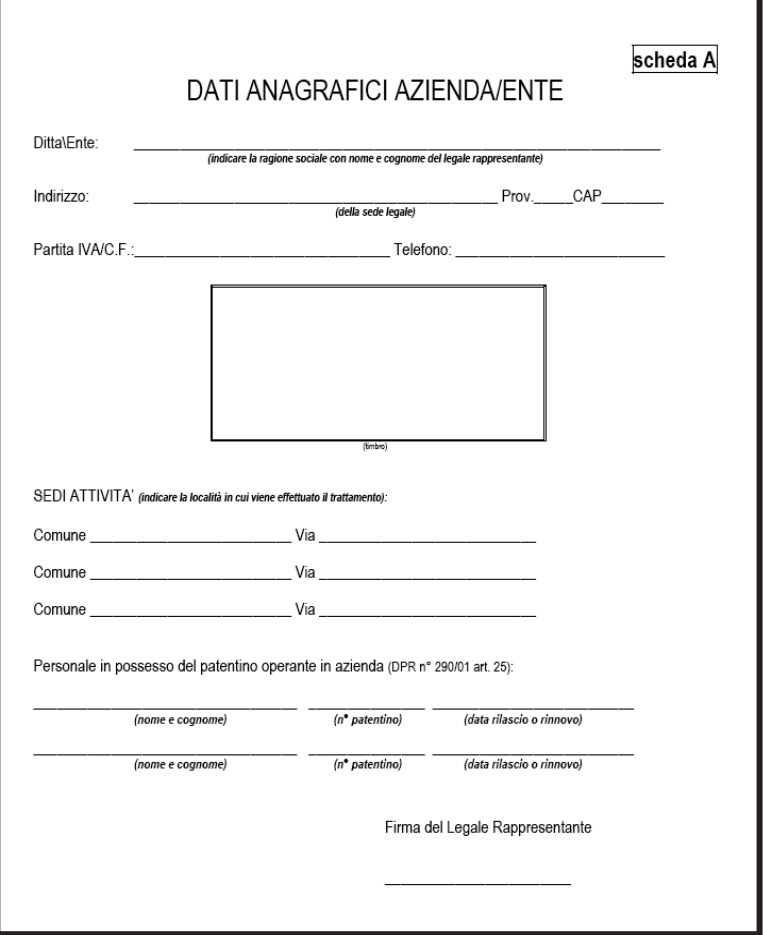

#### USO AGRICOLO

scheda B

#### TRATTAMENTI CON PRODOTTI FITOSANITARI

 $ANDC:$ 

#### **COLTURA:** SUPERFICIE in ettari

PROTETTA

PIENO CAMPO

 $\overline{\phantom{a}}$ 

 $\mathcal{P}$ 

#### **VARIETA' RIFERIMENTO**

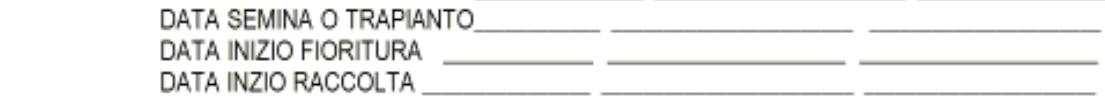

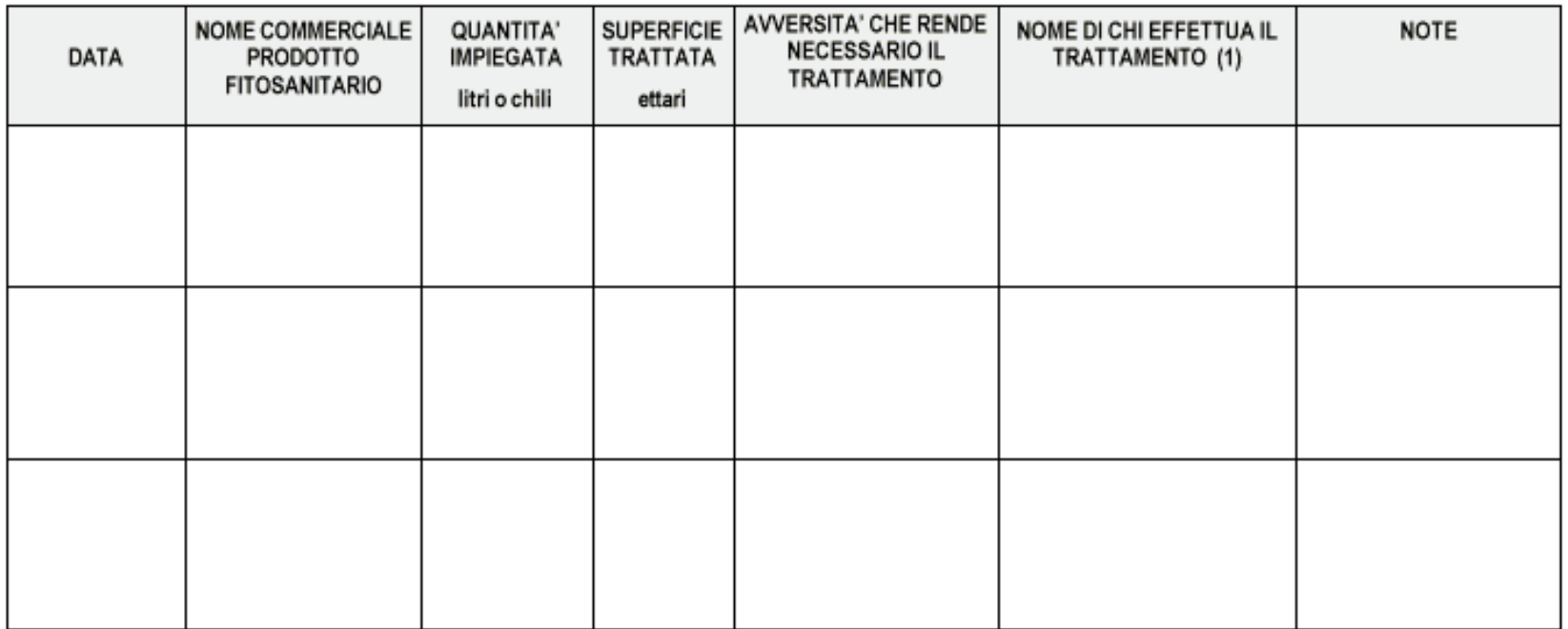

(1) Se compilata dal "terzista", questi apporrà timbro e firma.

### USO EXTRAGRICOLO

scheda C

#### TRATTAMENTO CON PRODOTTI FITOSANITARI

 $\begin{picture}(20,20) \put(0,0){\dashbox{0.5}(5,0){ }} \put(15,0){\circle{10}} \put(15,0){\circle{10}} \put(15,0){\circle{10}} \put(15,0){\circle{10}} \put(15,0){\circle{10}} \put(15,0){\circle{10}} \put(15,0){\circle{10}} \put(15,0){\circle{10}} \put(15,0){\circle{10}} \put(15,0){\circle{10}} \put(15,0){\circle{10}} \put(15,0){\circle{10}} \put(15,0){\circle{10}} \put(15,0$ 

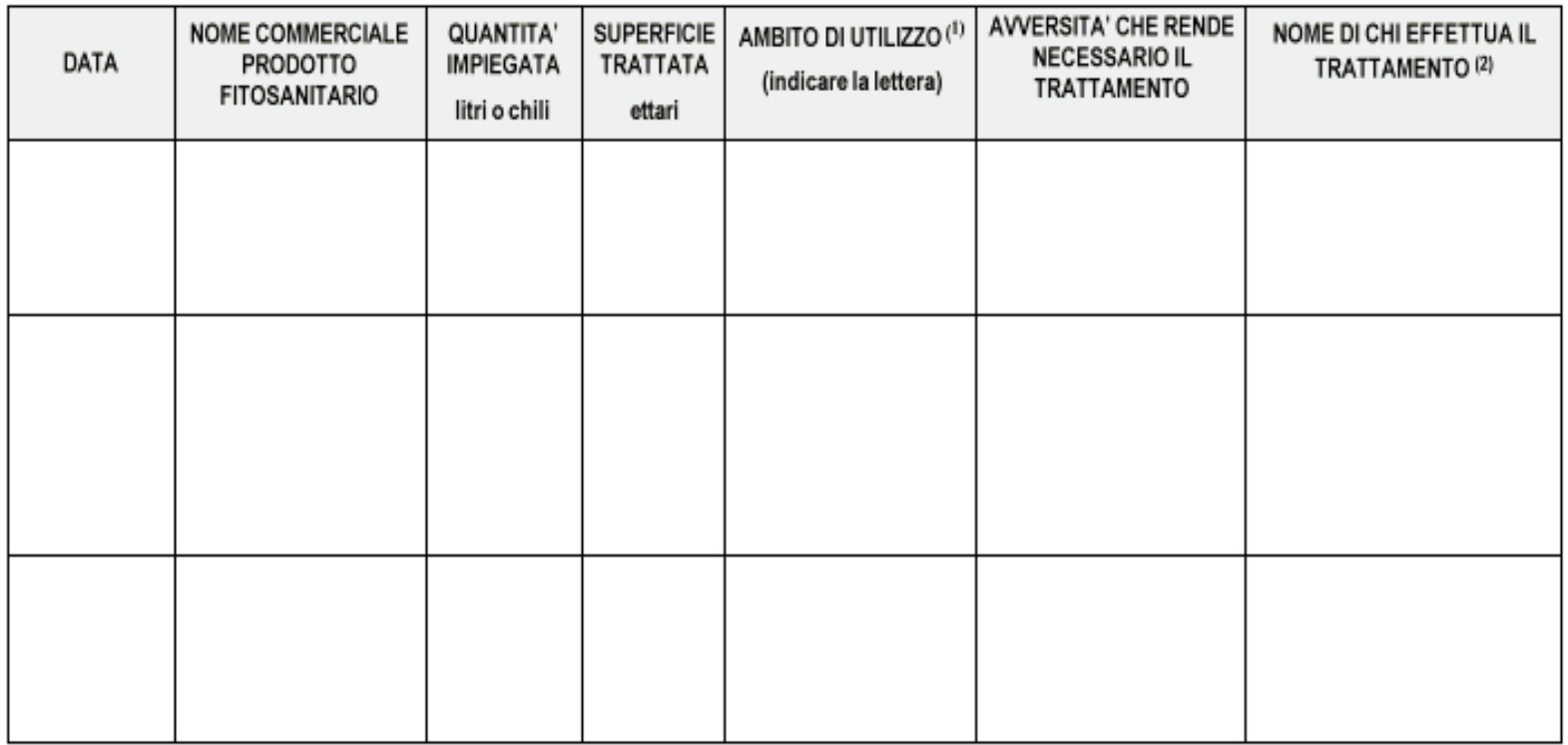

(1) indicare se : A= Aree incolte (es. bordi stradali, aree ferroviarie, aree rurali o civili incolte, argini, fossi ecc.) ; B= Piante floreali; C=Piante ornamentali; D=Prati e tappeti erbosi

(2) Se compilata dal "terzista", questi apporrà timbro e firma

scheda D

#### TRATTAMENTI CON PRODOTTI FITOSANITARI SU DERRATE VEGETALI IMMAGAZZINATE

TIPOLOGIA DI DERRATA

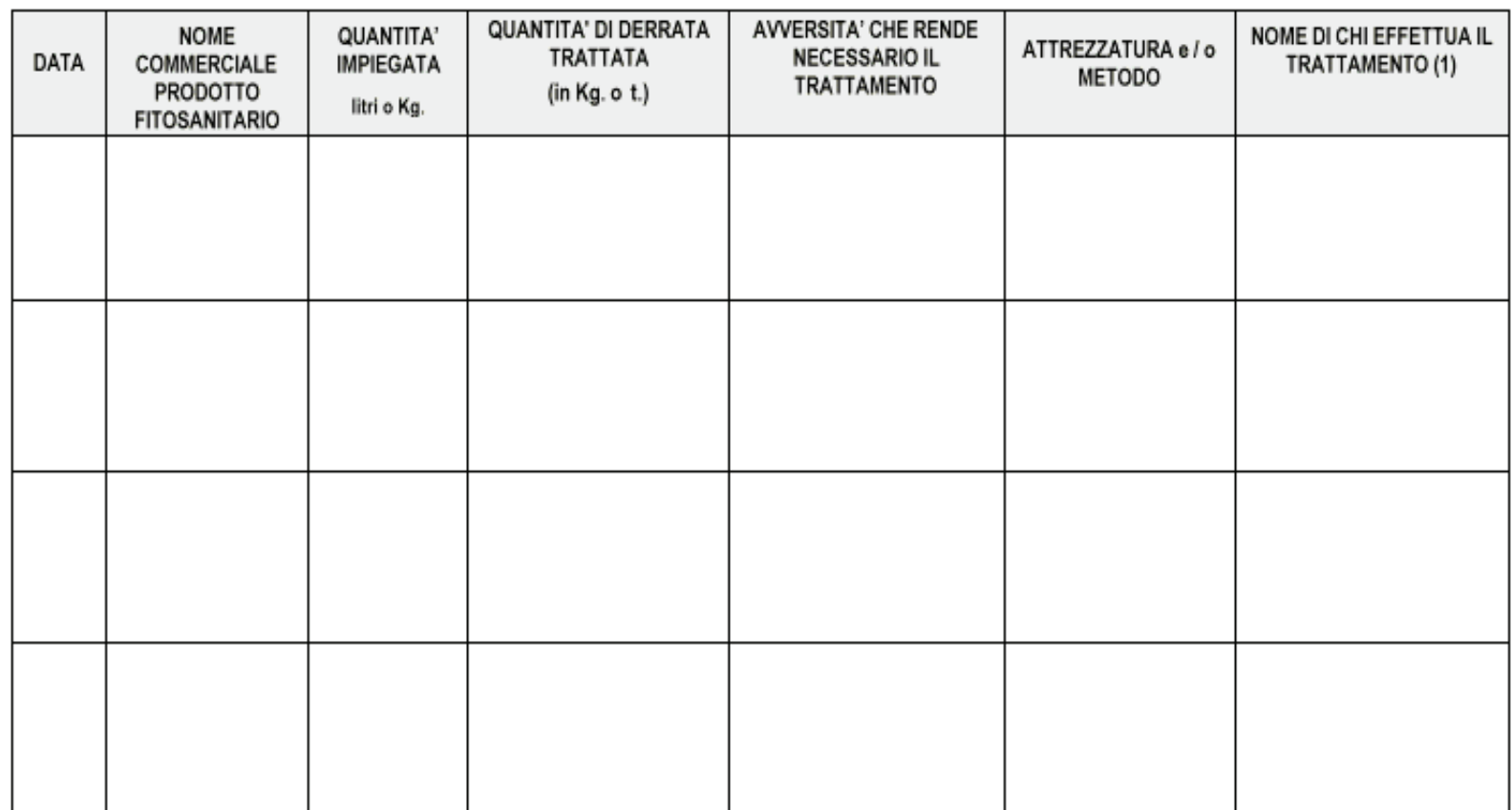

(1) Se compilata dal "terzista", questi apporrà timbro e firma.

## **Registro dei trattamenti - Terzisti**

Scheda E

TRATTAMENTO CON PRODOTTI FITOSANITARI EFFETTUATO DA "TERZISTA"

ANNO:

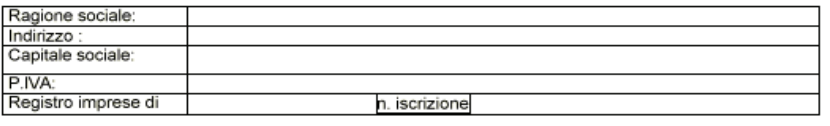

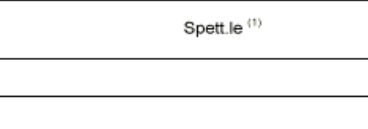

DICHIARAZIONE DI AVVENUTO TRATTAMENTO CON PRODOTTI FITOSANITARI E LORO COADIUVANTI

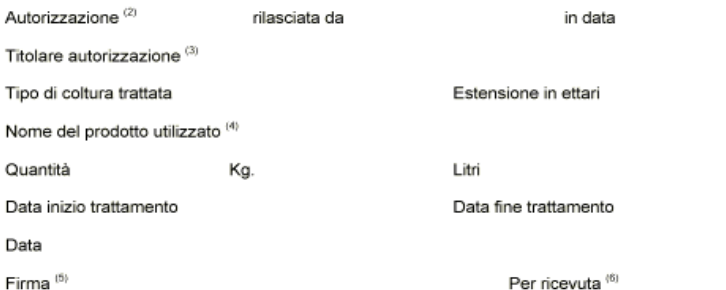

**NOTE** 

(1) Dati azienda committente

(2) "Patentino"; da compilarsi solo in caso di trattamenti effettuati con prodotti fitosanitari e loro coadiuvanti molto tossici o nocivi.

(3) Dati della persona, titolare del "patentino", che ha effettuato il trattamento

(4) Denominazione commerciale

(5) Legale rappresentante azienda agromeccanica.

(6) Firma legale rappresentante azienda committente.

**Compilazione del Registro con trattamenti effettuati da un «terzista»**

• Compilazione diretta sul Registro del committente con timbro ditta terzista oppure

# • Rilascio «Scheda E» debitamente compilata.

## **Registro dei trattamenti informatizzato**

Per facilitare la registrazione dei PF, la Regione del Veneto ha realizzato un **applicativo web per la gestione informatizzata del Registro**.

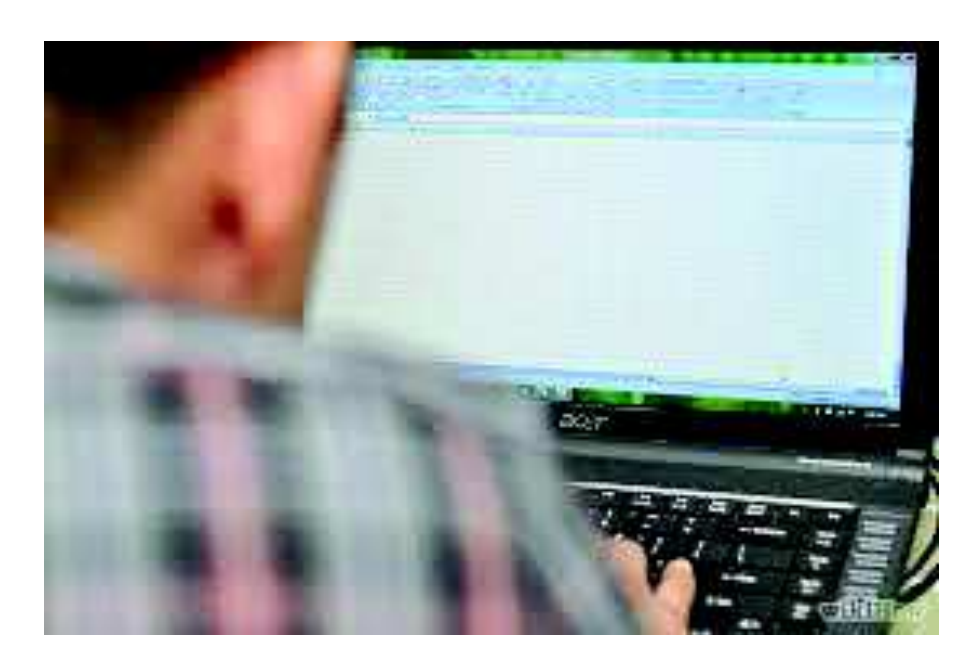

L'applicativo consente:

- la registrazione degli interventi effettuati;
- l'indicazione degli attrezzi utilizzati e delle date di taratura/controllo funzionale;
- la gestione del magazzino dei PF;
- la stampa del Registro;
- la gestione degli archivi di supporto (avversità, categorie fitoiatriche, classificazione pericolosità, PF, ecc.).

Le informazioni anagrafiche relative all'azienda, al rappresentante e all'uso del suolo sono trasferite automaticamente dal **fascicolo aziendale**.

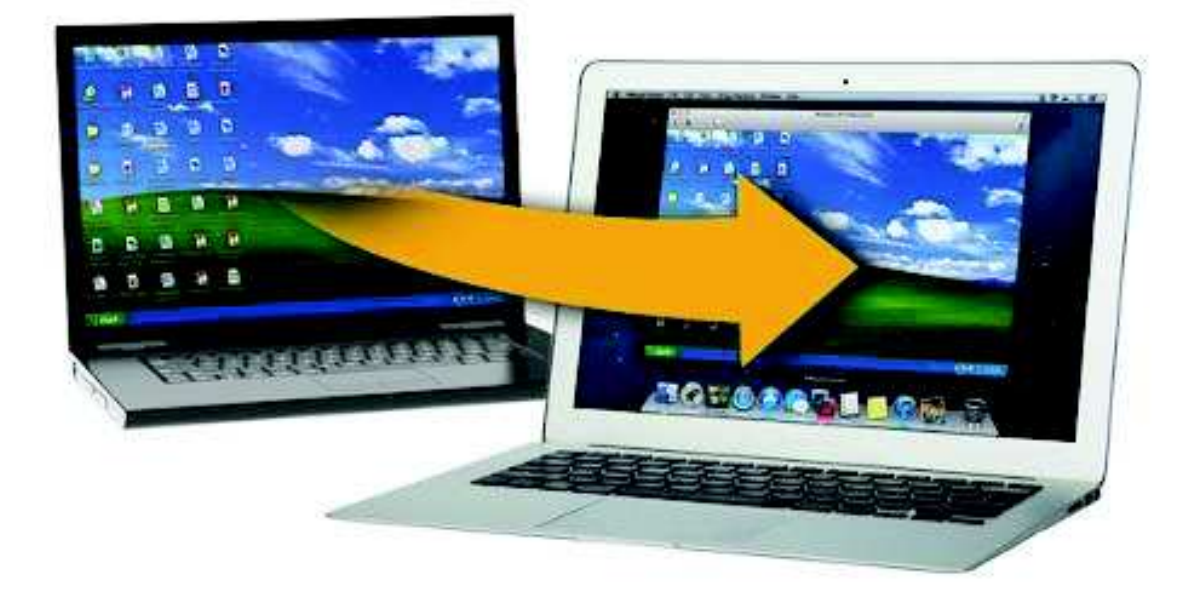

Il Registro compilato può essere **stampato** in forma provvisoria nel corso dell'anno e in forma definitiva a chiusura. La stampa in forma definitiva sarà **sottoscritta** dal rappresentante dell'azienda e conservata per il triennio successivo come previsto dalla normativa.

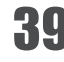

L'utilizzo del Registro dei trattamenti on-line prevede la registrazione

ai Servizi Telematici del Sistema informativo Settore primario della Regione Veneto

*(per attribuzione di ID utente e password)* 

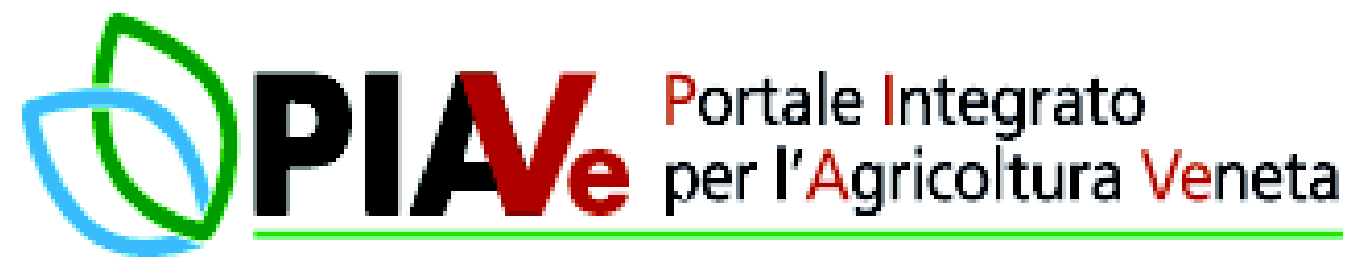

**http://www.piave.veneto.it/web/operatori/guida-alla-registrazione**.

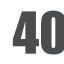

## **Controlli e sanzioni**

**La conservazione del Registro dei trattamenti ha anche finalità di controllo**.

Possono accedere ai dati del Registro tutti i soggetti incaricati di controlli (AVEPA, ASL, NAS, ICQRF, Corpo forestale, ecc.).

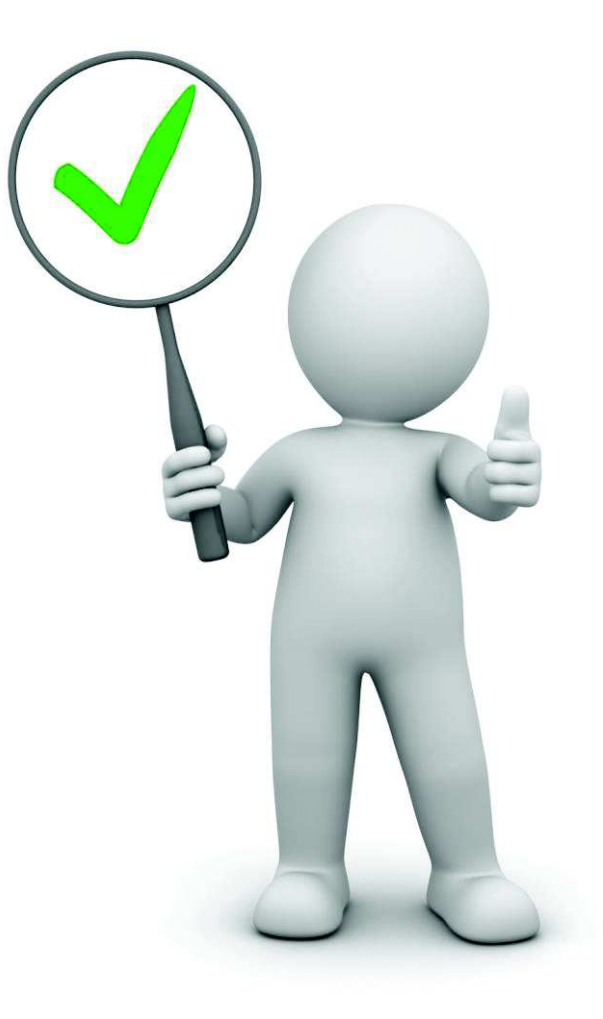

Salvo che il fatto costituisca reato, l'acquirente e l'utilizzatore che **non rispetta gli obblighi** di tenuta del Registro dei trattamenti, è punito con la **sanzione amministrativa** pecuniaria

**da 500 a 1.500 €**.

In caso di reiterazione della violazione è disposta la **sospensione** da uno a sei mesi o la revoca dell'autorizzazione.

*D.Lgs n. 150/2012 articolo 24 comma 13*

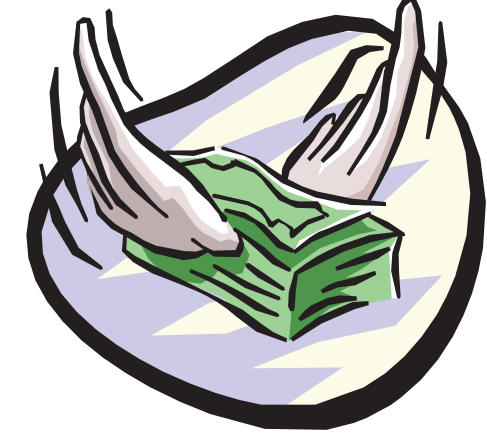